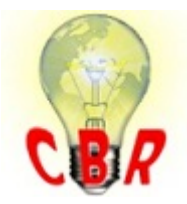

# **Solution K05680314 Tuesday, February 6, 2018 8:29:01 PM CET**

## **Solution**

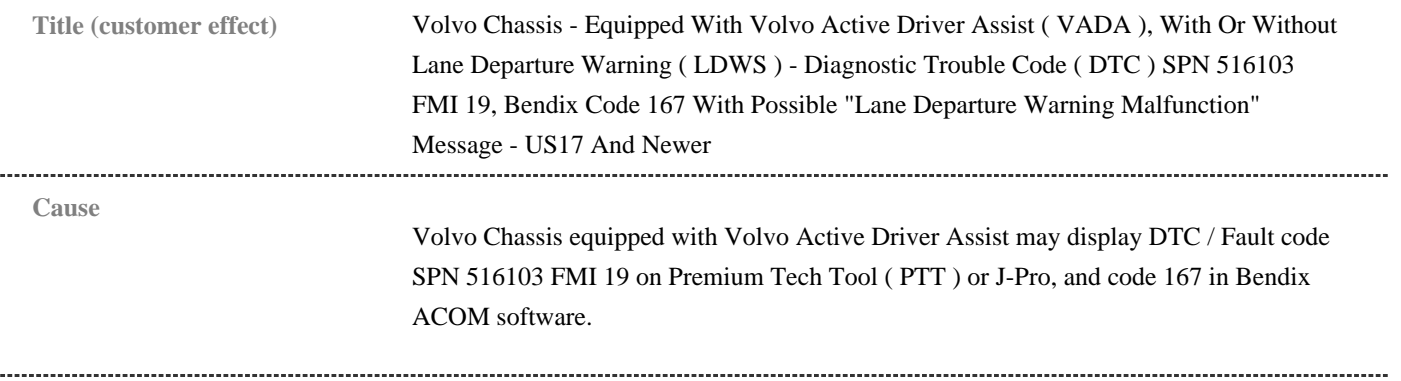

### **Solution Overview**

Certain Volvo chassis equipped with VADA may log DTC / Fault code SPN 516103 FMI 19. This fault will appear as Code 167 when checked with the FLC20 module of Bendix ACOM software. The fault may be present in chassis with or without a Lane Departure Warning System. A "Lane Departure Warning Malfunction" alert may also be present in the Driver Information Display ( DID ). It has been determined that a software update to the Forward Looking Camera ( FLC20 ) module via the ACOM software will correct the issue.

## **Repair**

**1. Begin by downloading the ZIP file below:**

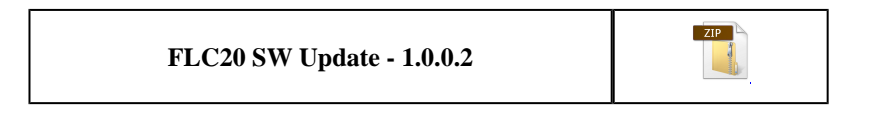

## **2. Extract the executable (.exe) file to desktop or a folder where it can be easily located:**

A. Right-click on the ZIP file and select "Extract All..."

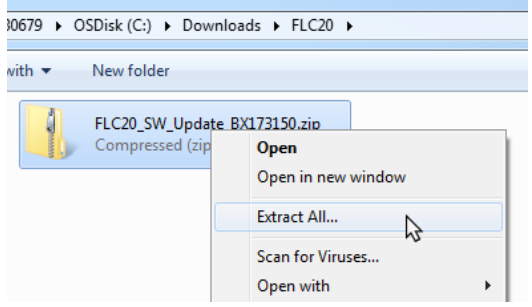

B. Click the Browse button and pick either Desktop or another folder where the file can be easily found. Click the OK button once the folder is picked, then Click the Extract button.

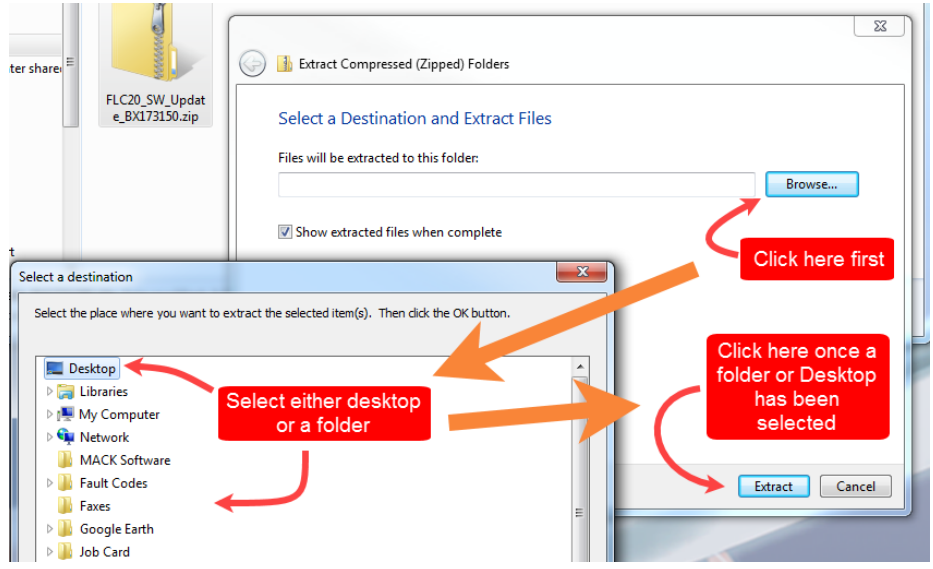

**3. Double-click the executable file to run the update software:**

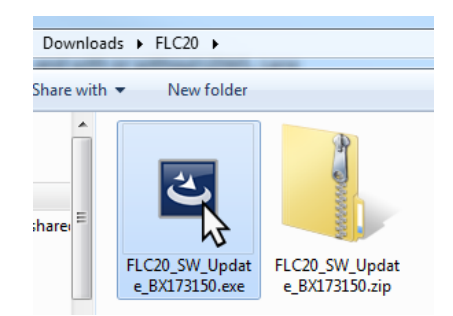

**4. The program screen will open. Before clicking Begin, open the Settings menu:**

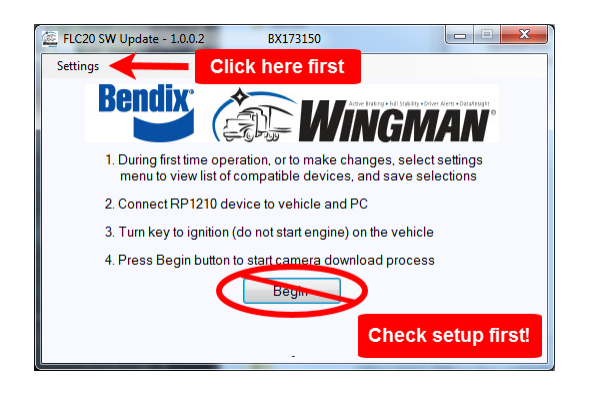

#### **5. Make sure the correct adapter and Port settings are selected**

A. Choose the VOCOM adapter from the list as shown below:

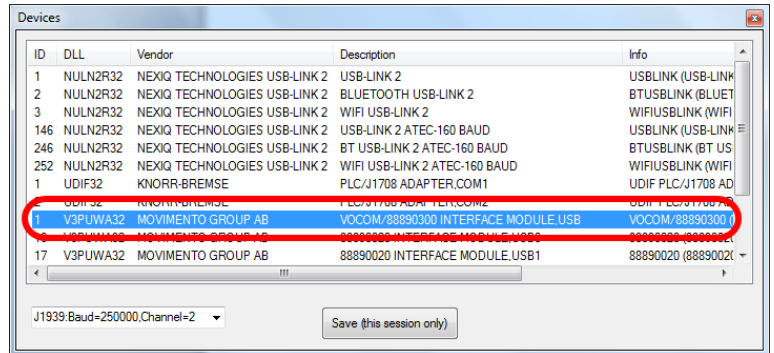

B. From the port settings drop-down in the lower left-hand corner of the window, select the correct port. The three options below are the only ones that will work:

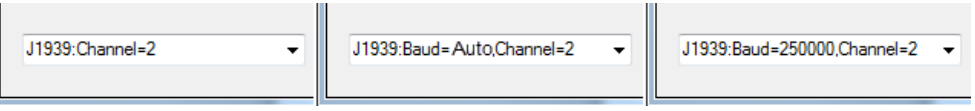

C. Click the Save button to close the window and return to the main Window.

## **6. Click "Begin" to start the Software Update**

A. A progress bar at the bottom of the window will show installation progress.

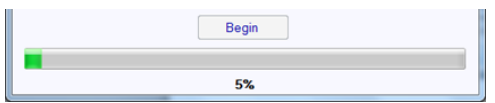

B. A Complete message will be displayed when the update has finished.

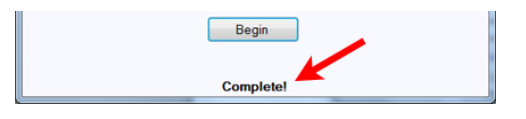

**NOTE:** If the error message shown below appears, the module software does not need to be updated.

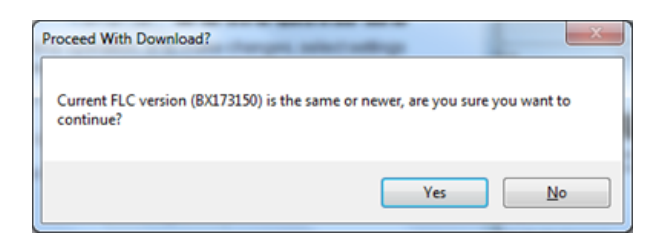

....................... Solution visibility **Dealer distribution** 

#### **Function(s)/component(s) affected**

. . . . . . . . . . . . . . . . . . . .

Function affected Volvo Active Driver Assist, MID 136 ABS, MID 140 – IC04 / IC05, Diagnostic tool

#### **Function Group**

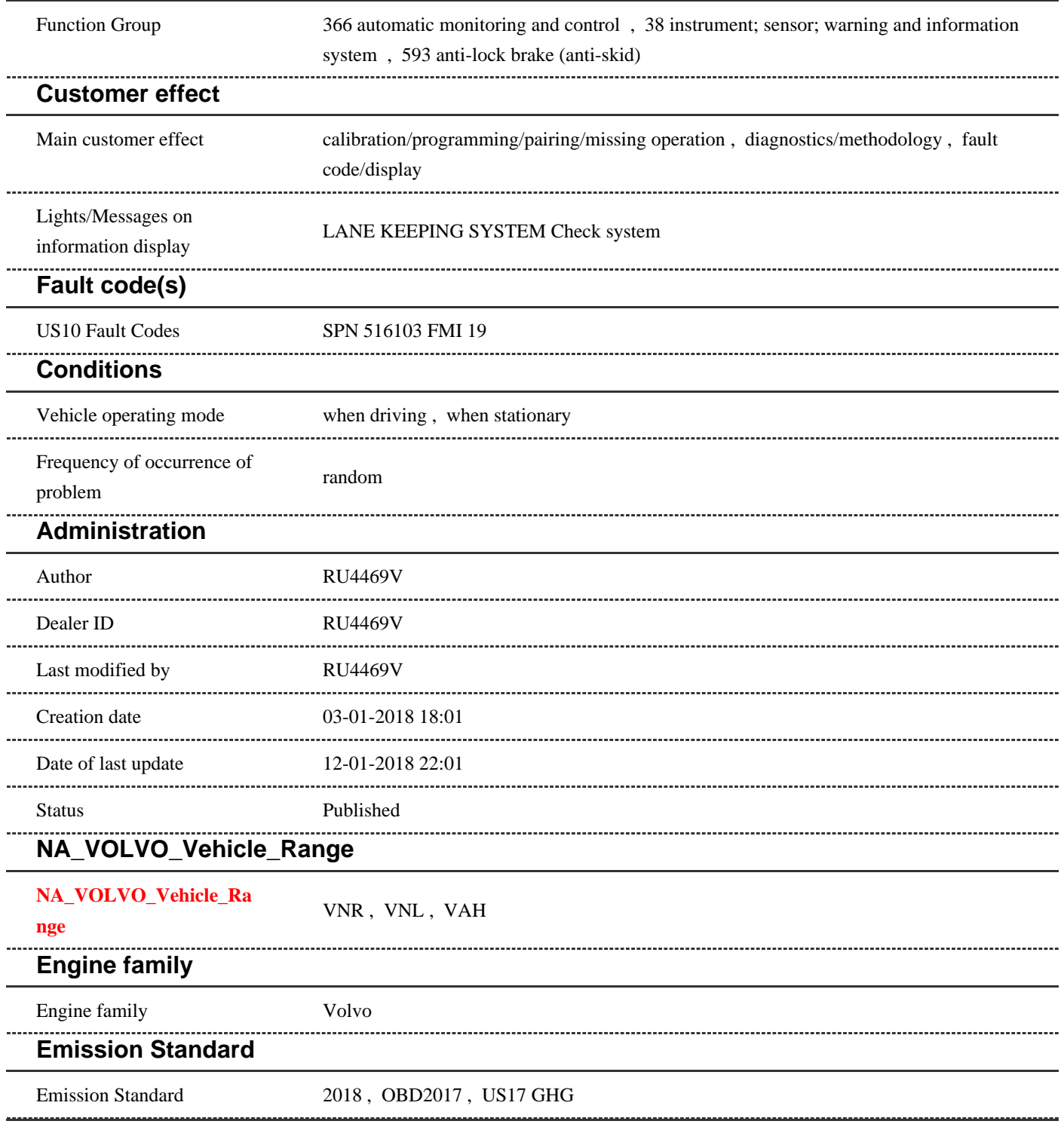